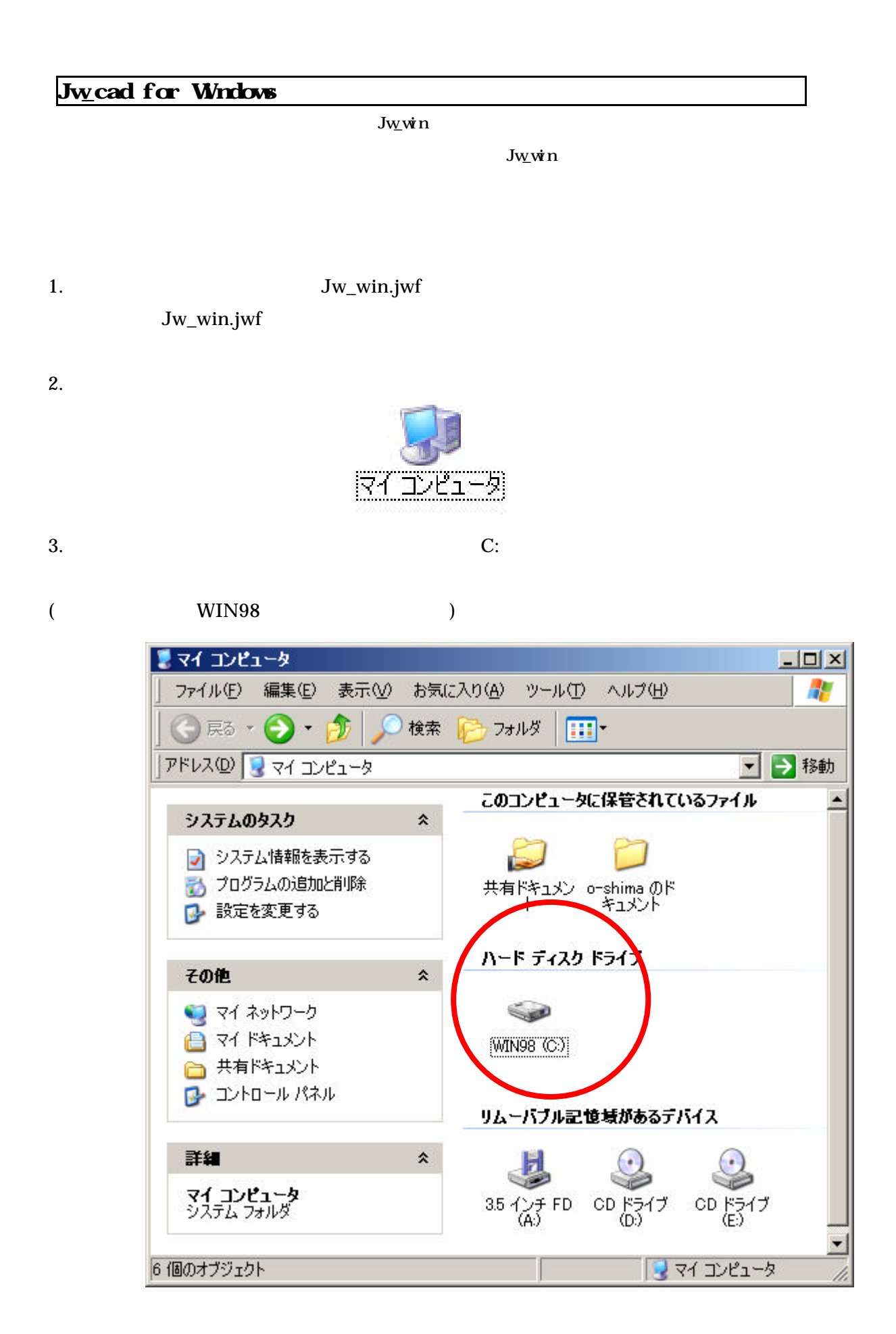

4. Jww jww Jw\_win 300 Jw\_win 300 July 2012

jww

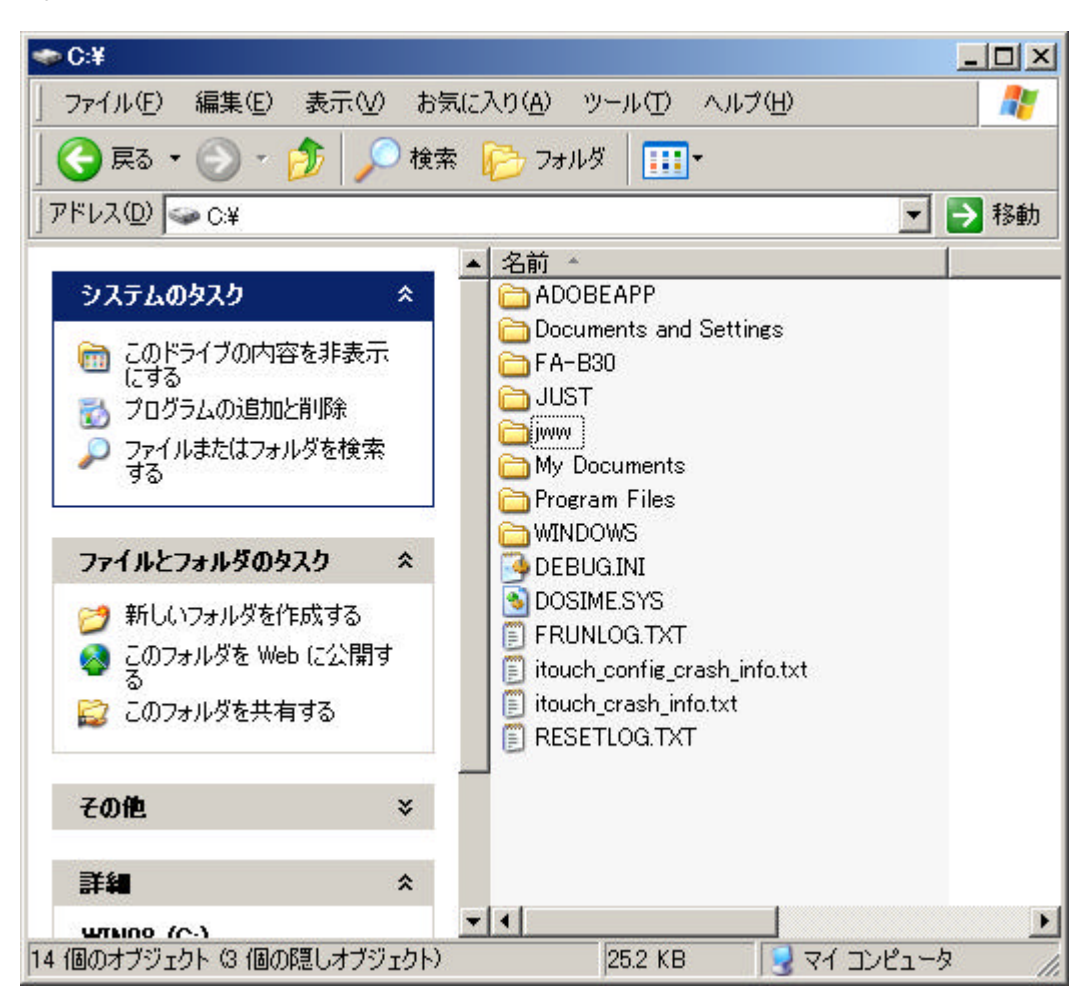

5. Source Jw\_win.jwf Jw\_vinesser jww

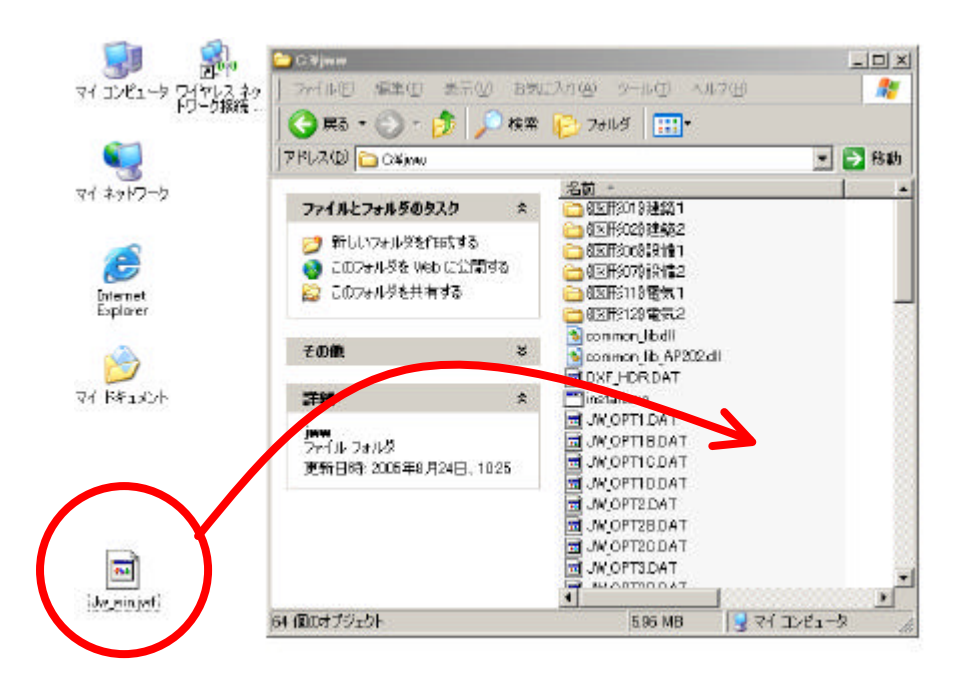